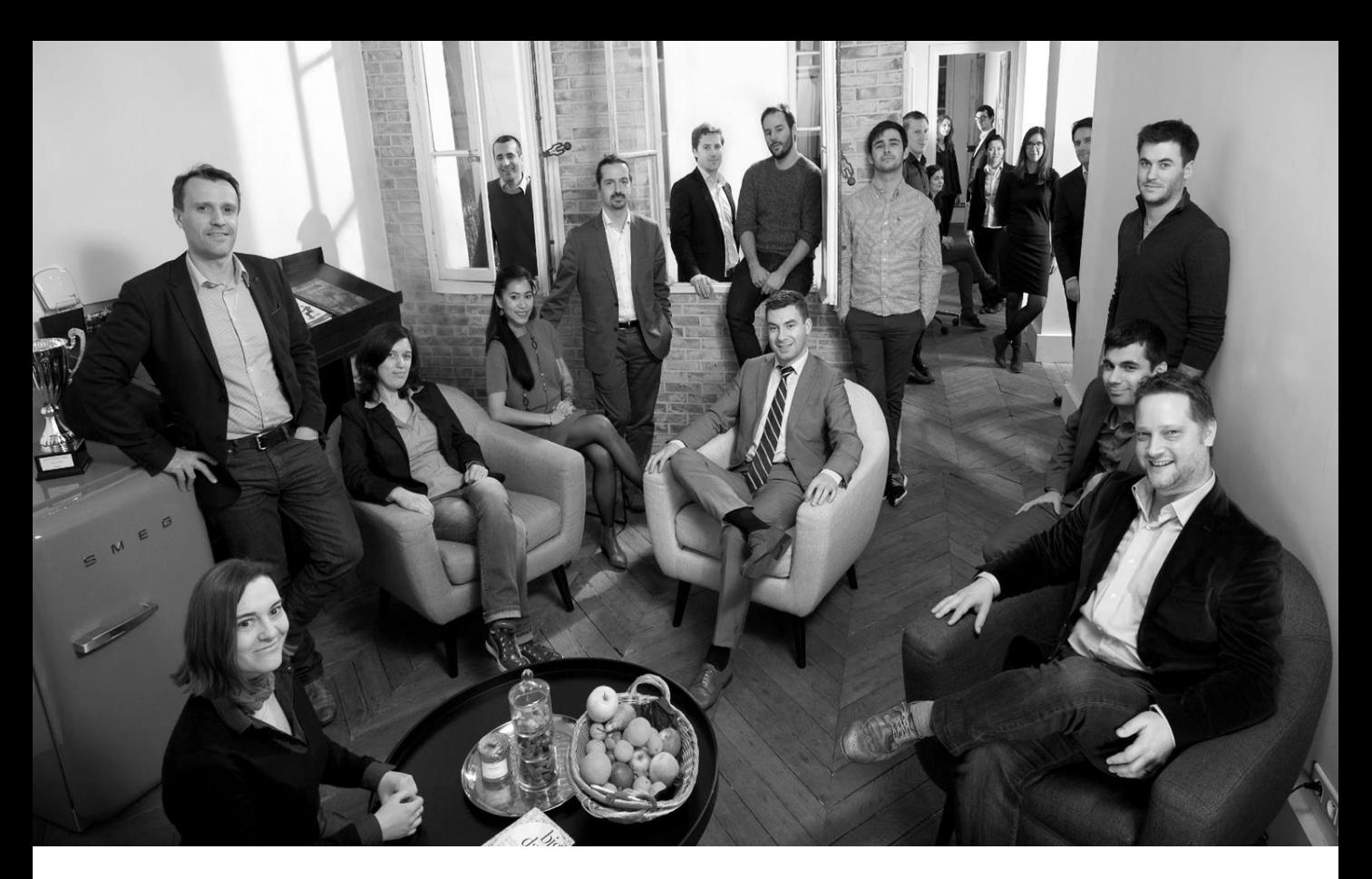

# CATALOGUE DE FORMATION

## CONTACT :

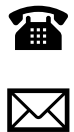

33 (0) 1 53 21 86 30 contact@eulidia.com

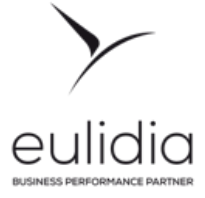

**eulidia** est organisme de formation agréé depuis 2008 sous le numéro 11 75 45814 75. A ce titre, les budgets engagés sur ces formations sont imputables sur le budget de formation permanent de l'entreprise.

# REUSSIR AVEC VOUS

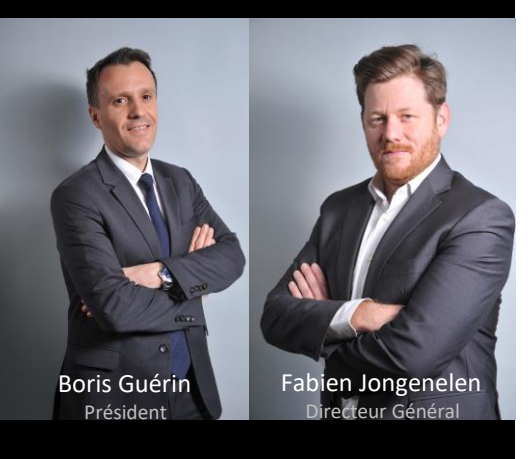

**Eulidia Institute est née il y a 15 ans** pour répondre à notre vocation de jouer un rôle de **partenaire durable** dans **l'usage de la DATA pour devenir plus performant.**

C'est pourquoi, nos **consultants**, passionnés par la DATA, **partagent leurs expériences** et leurs **reculs** pour vous **aider à maîtriser des technologies DATA,** ainsi que les **meilleures pratiques** de **business intelligence**, de **Data Science**, et de **transformation**.

Vous disposez dans ce catalogue d'un **choix ciblé de formations selon des parcours** qui s'inscrivent dans le temps, **personnalisables** et **individualisables**, **certifiants** et qui **garantissent leurs mises en œuvre sur le terrain**.

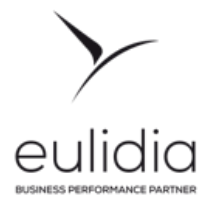

# TURN DATA INTO BUSINESS PERFORMANCE

*Fort d'une vision innovante du conseil de l'idée à l'action, nous transformons vos usages de la DATA pour en faire un levier de compétitivité et d'innovation*

# **100 % DATA**

BUSINESS INTELLIGENCE, DATA SCIENCE & PERFORMANCE MANAGEMENT

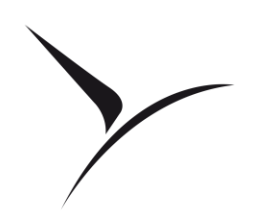

# eulid BUSINESS PERFORMANCE PARTNER

# **> 1200 ACCOMPAGNEMENTS**

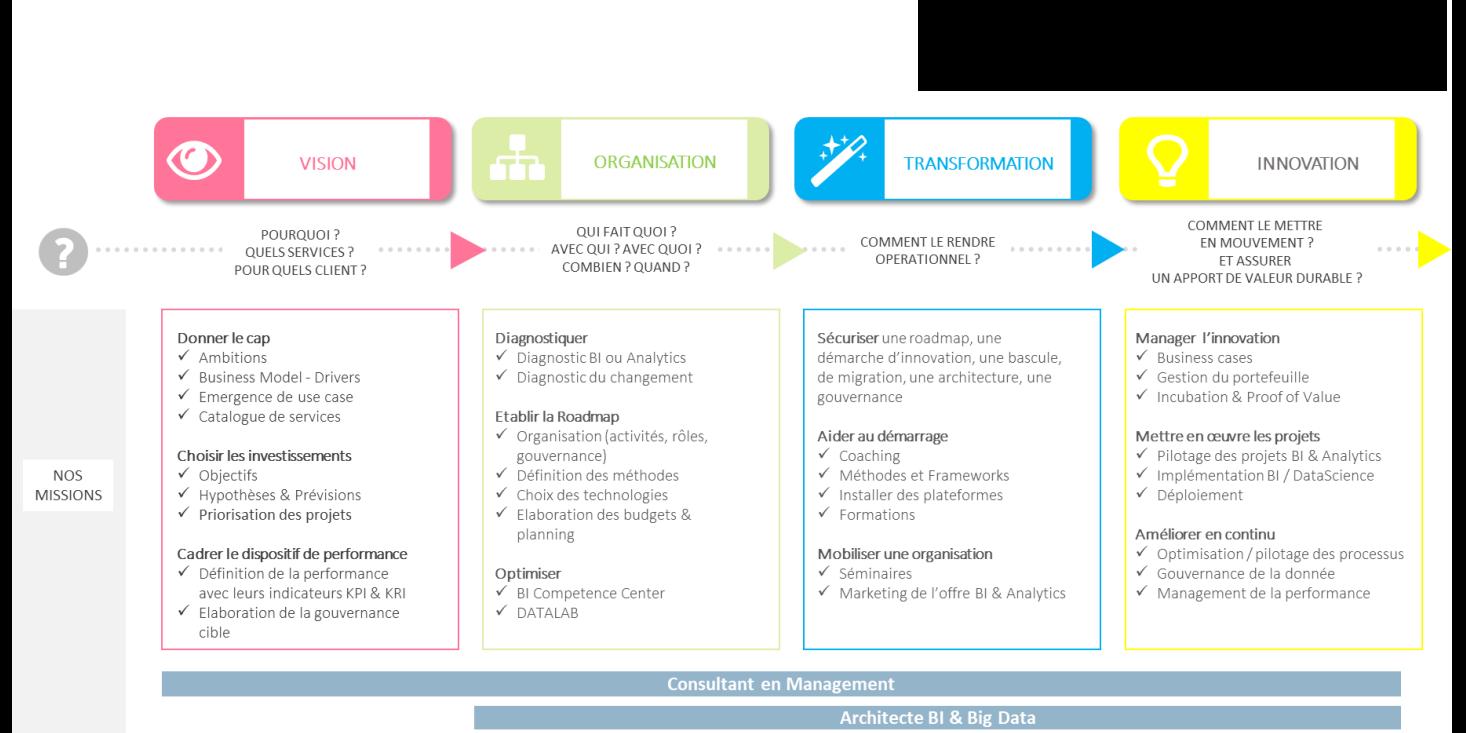

**NOTRE FOUIPE** 

**Data Scientist Expert Design & Datavi** 

**Formateur** 

# POURQUOI EULIDIA

## **Intervenants experts**

*L'équipe pédagogique est composée de spécialistes disposant de nombreuses années d'expérience dans leurs domaines respectifs*

## **Pédagogie active & participative**

*La formation alterne concepts, exercices, évaluation via quiz, Serious Games, jeux de rôle ou études de cas. Ainsi, vous mettez directement en pratique les concepts présentés*

## **Contenus opérationnels**

*Conçues et animées par des hommes et femmes de terrain, elles comprennent au moins 60% d'exercices pratiques ou d'études de cas concrets issus de leurs expériences*

## **Environnement Optimal**

*Votre bien-être pendant les formations contribue grandement à l'engagement sur la formation. C'est pourquoi nous réunissons l'ensemble des conditions nécessaires à votre confort : des salles de cours confortables et éclairées à la lumière du jour, les déjeuners et pauses offerts qui se déroulent dans des espaces agréables*

## **Excellence pédagogique**

*Taux de satisfaction de 98% pour nos forma[tions](http://eulidia.com/)  dispensées en 2023.*

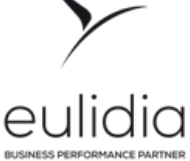

# ENVIRONNEMENT **PEDAGOGIQUE**

Votre bien-être pendant les formations augmentent la motivation des stagiaires. Eulidia accorde de l'importance à réunir l'ensemble des conditions nécessaires à votre confort : des salles de cours confortables et éclairées à la lumière du jour, les déjeuners et pauses qui se déroulent dans des espaces agréables.

Nous sommes déterminés à créer un environnement de formation inclusif. Les personnes en situation de handicap sont les bienvenues et nous nous engageons à fournir les ajustements nécessaires pour garantir une participation équitable à nos programmes.

N'hésitez pas à nous contacter pour discuter de vos besoins spécifiques, nous sommes là pour vous accompagner tout au long de votre parcours de formation.

# **Les meilleures facilités d'accès**

*En plein cœur de Paris ou à Lyon vous pourrez vous rendre rapidement au lieu de formation*

# **Un accueil de qualité,**

*Nos opérations s'occupent de votre accueil en vous invitant à prendre un café ou un jus de fruit.*

## **Une pause récréative & conviviale**

*Pendant la pause vous pourrez échanger & vous détendre avec nos formateurs*

## **Des salles spacieuses et lumineuses**

**Les matériels et les systèmes les [plus](http://eulidia.com/)  modernes**

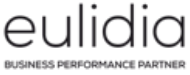

# NOS APPROCHES

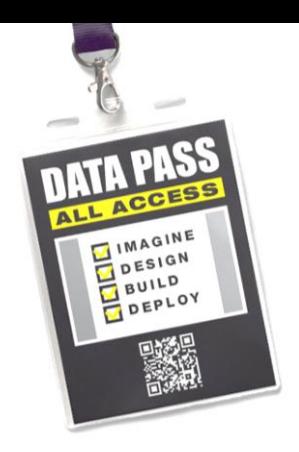

Nous proposons des méthodes & outils pédagogiques pour ancrer la pratique dans votre quotidien au-delà des concepts bien lointains.

# **Technique scientifique de mémorisation**

*Dans nos formations de nombreux mécanismes sont mobilisés de manières différentes d'une personne à l'autre afin de mémoriser durablement l'information. Ainsi chacun mémorise d'une façon qui lui est propre.* 

# **Gamification**

*Nos formations intègrent des techniques de formation par le jeu : serious game, jeux de rôle, jeux de construction & de réflexion, quizz…*

# **Training room & échec productif**

*Nos formations mettent en situation en traitant des études de cas pratiques avec les feedbacks pour apprendre des erreurs* 

# **Outils au quotidien & classe virtuelle**

*Vous repartez avec des outils qui vous aident dans votre quotidien : check list, fiche repère, outil de mise en pratique*

## **Evaluation via un Quiz**

*Les modalités d'évaluation se font via un q[uiz à](http://eulidia.com/)  la fin de la formation.*

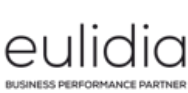

# INTERENTREPRISES

## **Séminaires**

*Les séminaires sont destinés aux dirigeants et à leurs collaborateurs directs. Animés par des experts de premier plan, ils permettent de faire le point sur les récentes avancées DATA et sur les applications les plus novatrices ainsi que sur les tendances d'évolution.* 

# **Stages pratiques**

*Les stages pratiques ont pour vocation d'apporter la maîtrise opérationnelle de techniques ou de méthodes. Intensifs, progressifs, ils comprennent de nombreux exercices et études de cas qui représentent plus de 60% du temps de formation et font appel aux méthodes pédagogiques les plus récentes.*

# **Tutoring**

*Il s'agit de parcours de formation qui mixent différentes modalités pédagogiques. Des sessions présentielles de durée réduite enrichies par des séquences de mise en pratiques sur les cas pratiques. Le tuteur est mobilisé sur toute la durée du parcours*

# **Cours de synthèse**

*Des cours qui permettent de faire un point complet sur un thème précis, ils présentent les informations les plus récentes dans une optique opérationnelle, accompagnés de démonstrations et d'études de cas.*

# **Planification**

*N'hésitez pas à nous consulter pour obtenir les dates des prochaines sessions de formation. Nous comprenons l'importance de s'adapter aux disponibilités individuelles des stagiaires. N[ous](http://eulidia.com/)  prévoyons un délai d'un mois entre la prise de contact et la mise en place de la formation. Contact@eulidia.com*

# INTRAENTREPRISE

Eulidia est à votre écoute pour construire avec vous les cours et les cursus qui correspondent parfaitement à vos besoins et à votre environnement.

## **Diagnostic**

*Eulidia Institute opère la qualification des formations par une prise en compte de la demande et du cahier des charges, choix des intervenants, organisation de la formation et analyse des résultats. Les demandes d'intras qui correspondent aux cours du catalogue font l'objet d'une cotation sous un délai de 48h.*

## **Formations sur-mesure**

*Nous montons des formations sur mesure pour mieux répondre à vos besoins opérationnels (immersion totale de la formation). Dans ce cas, nous organisons un entretien de cadrage avec notre animateur-expert pressenti afin de préciser les objectifs de la formation et d'évaluer le travail de préparation afin de mettre en place une formation sur mesure sur la base de cas qui intègrent vos environnements & vos données.* 

# **Classe virtuelle**

*Pour compléter vos formations intra-entreprises, nous vous proposons des sessions sous forme de classes virtuelles grâce à la technologie Windows [Teams.](http://eulidia.com/)*

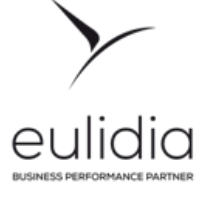

# COACHING

Nos coachs se positionnent en miroir pour renvoyer des axes d'amélioration, avec bienveillance et dans une écoute sans jugement.

# **Pour QUI ?**

*L'accompagnement coaching est particulièrement adapté aux COMEX, Codir, dirigeants, Chief DATA Officer & manager qui souhaitent transformer leur entreprise vers une DATA-DRIVEN culture.*

# **Pourquoi ?**

*Le coaching prend sa place dans la réalité quotidienne professionnelle du manager à travers des objectifs contextualisés, tels que :* 

- *Aller vers des décisions qui reposent sur des faits quantifiés,*
- *Aller vers le data stroytelling*
- *Susciter l'autonomie et l'engagement sur une pratique BI selfservice*

# **Comment ?**

*Les coachs accompagnent les managers dans leur démarche de montée en compétences au cours de réunions opérationnelles participatives, Séances individuelles entre le coach et le coaché, instances de décisions ou encore de séminaire ou de team building.*

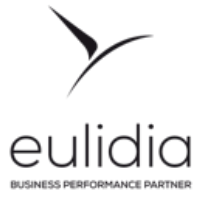

# • DATA MARKETING

- VALORISATION
- DATAVIZ
- TALEND
- DATAIKU
- MODELISATION
- SQL & SELF-SERVICE

# **INITIATION DATA MARKETING 1**

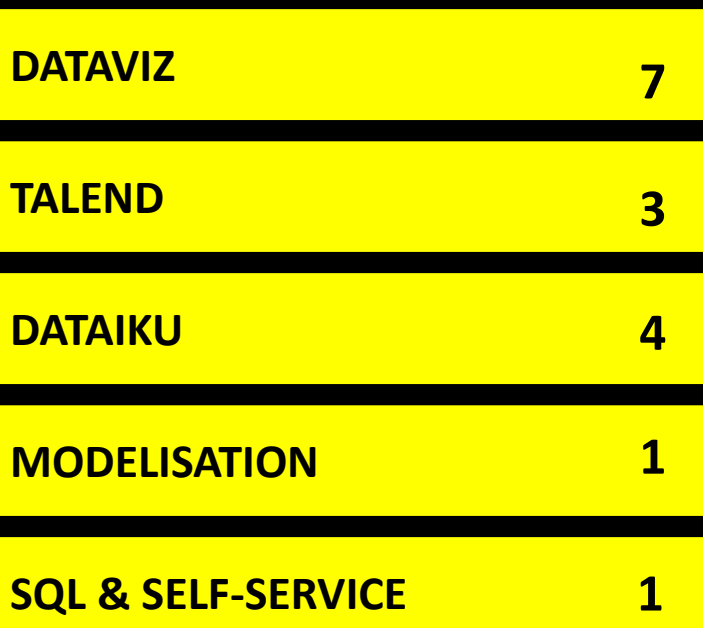

## Initiation au DATA MARKETING

Comprendre le Data Marketing, ses différents algorithmes, technologies et connaître le lien entre Data Marketing, transformation numérique et Big Data. Découvrez les grands enjeux et les différents outils du Data Marketing afin de mieux appréhender ses applications et son utilisation en entreprise.

Sur Mesure **INITIATION DATA MARKETING**

.nl

#### 眉 **Objectifs** Programme • Connaître et comprendre les bases du Data Marketing • Initiation à la data / data Science dans le **Comprendre l'architecture & les Cycle de vie projet DATA & méthodes agiles**  contexte de votre entreprise pour décider **technologies DATA Marketing (2h) DATA / MLOps - (2h)** & travailler avec efficience avec des Data • Big Data vs BI • Idée, POC, MVP, Industrialisation scientists. Les technologies et dans votre • Référence CRISP DM entreprise • Etapes d'un projet BI • CRM, DMP, CDP, Data Hub, RCU, … • Etapes d'un projet Data Science • Modélisation : ODS, DWH, DMT, Faits / Dimension; Bus décisionnel; Etoile / Durée Flocons / Galaxie • 1 jours Comprendre les différents algorithmes de la **comprendre les rôles & compétences d'une équipe Data Factory (1h) DATA Science (2h)** Supervisé / Non supervisé... • Rôles Cas d'utilisation (segmentation, Compétences clés classification,…) **Cas d'usage IA dans le Data Marketing (1h)** Budget • Customer Analytics : personnalisation, Rétention, ....1 000 € + 500 €/ pers

 $\mathbb{C}^{\mathsf{S}}$ 

 $\mathcal G$ 

 $\circ$ 

fi

## Lieu de formation

- En tutorat chez Eulidia (PARIS)
- En intra chez vous
- En visioconférence

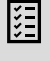

 $\bigoplus$ 

```
Prérequis
```
- Sensibilité data
- Connaissance fonctionnelle de votre périmètre

## Informations

- contact@eulidia.com
- 33 (0) 1 53 21 86 30

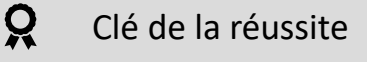

### **La pratique en incluant les bonnes habitudes**

- Chaque thème abordé est illustré par un cas pratique.
- Chaque participant dispose de sa propre session pour cette formation.

#### **Des formateurs qui sont avant tout des acteurs**

- Les formations sont dispensées par les consultants de Eulidia.
- Ces intervenants font un usage quotidien et avancé des capacités de l'outil.

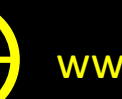

## • DATA MARKETING

# • VALORISATION

- DATAVIZ
- TALEND
- DATAIKU
- MODELISATION
- SQL & SELF-SERVICE

## **INITIATION DATA MARKETING 1**

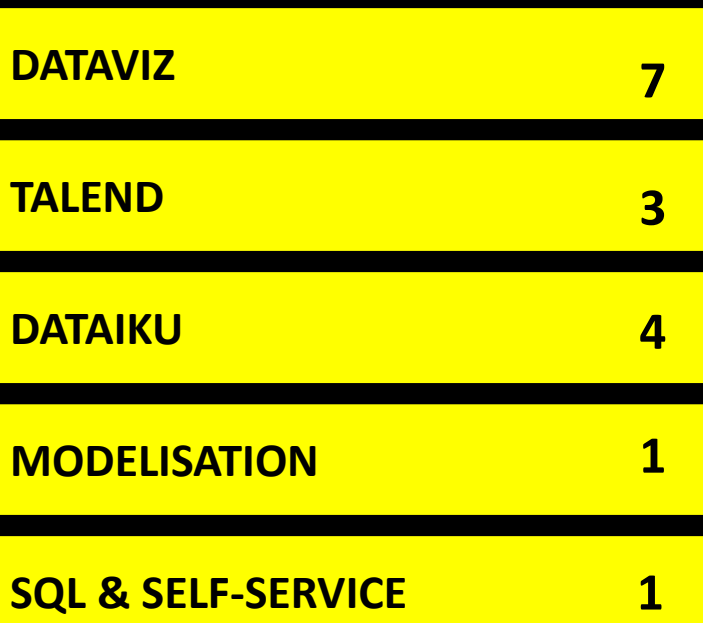

## Initiation à la valorisation de la donnée

Les données constituent, et vont constituer davantage dans les prochaines années, un levier essentiel de la transformation numérique des entreprises et de leurs conditions de création de valeur. Cette première formation s'adresse aux parties prenantes de la valorisation de la donnée et leur permet de donner les clés de lecture & d'évaluation de des défis associés, tels que : l'exploitation du capital données, la garantie de leur qualité, la promotion de l'éthique dans leur usage, leur protection et enfin, la mise en place d'un management global de la donnée.

# **VALORISATION DE LA DONNEE**

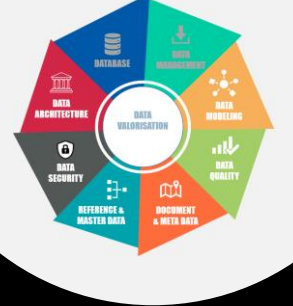

### $\circledG$ **Objectifs**

- Compréhension des enjeux et des solutions de mise en œuvre d'une valorisation de la donnée
- Connaître les niveaux d'ambition pour votre entreprise, les erreurs à ne pas commettre, en nous appuyant sur des expériences vécues.
- Eléments de démarche pour une mise en place de gouvernance des données réussie, en privilégiant le pragmatisme.
- Durée
- 1 session de 8h

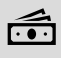

- Budget
- 1 500 € / pers

#### $\mathbb{M}^9$ Lieu de formation

- En tutorat chez Eulidia (PARIS)
- En intra chez vous

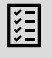

## Prérequis

• Aucun niveau requis

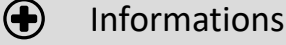

- contact@eulidia.com
- 33 (0) 1 53 21 86 30

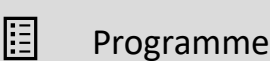

- **Comprendre les enjeux de la valorisation des données** 
	- Donnée, un actif stratégique ?
	- La valorisation, comment aborder le sujet ?

#### **Partager un vocabulaire commun**

- Architectures de données
- Cycle de vie & acteurs
- Modélisation de la donnée & dictionnaire
- Qualité de la donnée

#### **Définir son ambition en fonction de votre maturité**

- Niveaux de maturité
- Présentation d'outils d'auto-évaluation
- Maturité globale du marché

#### **Illustrer une approche**

- Comment attribuer une valeur à une donnée
- Exemple de service
- Quelques pré-requis

#### **Valoriser la donnée par le levier de la gouvernance**

- Insuffler une culture donnée
- Repenser l'organisation & responsabiliser les acteurs
- Gérer le cycle de vie des données pour mieux innover
- Faire de l'éthique & du réglementaire un facteur de différentiation
- S'outiller

#### **Présenter des cas d'usage & exemple de pratiques**

- Evolution du business model
- Améliorer la connaissance client & les échanges
- Créer de la valeur & la partager

### Q Clé de la réussite

#### **La pratique en incluant les bonnes habitudes**

- Cette formation est illustrée par des cas pratiques.
- Chaque participant dispose de sa propre session pour cette formation.

#### **Des formateurs qui sont avant tout des acteurs**

- Les formations sont dispensées par les consultants de Eulidia.
- Ces intervenants font de la valorisation des données des interventions
- quotidiennes

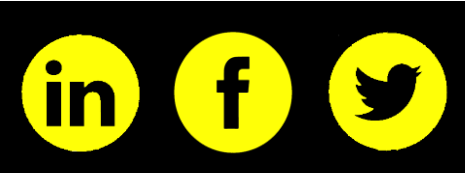

- DATA MARKETING
- VALORISATION

# • DATAVIZ

- TALEND
- DATAIKU
- MODELISATION
- SQL & SELF-SERVICE

# **INITIATION DATA MARKETING 1**

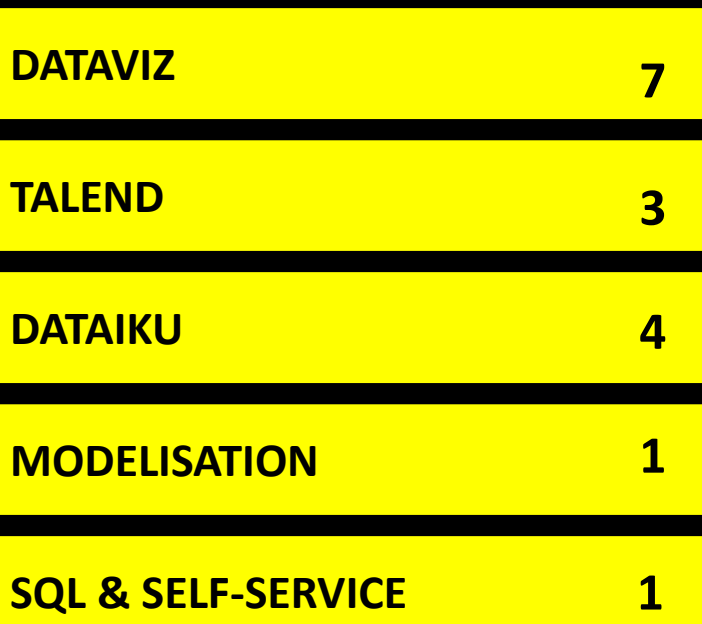

# **DATAVIZ POWER BI**

## Power BI – Niveau Créateur

Power BI est un logiciel de Data Visualisation et Data Discovery parmi les plus populaires de sa génération. Il est rapide à déployer, facile à apprendre et très intuitif à l'utilisation. . Ce stage vous présentera les possibilités d'analyses, de visualisations et d'exploration de données. Cette formation s'adresse aux consultants, analystes et experts métier, concepteurs et utilisateurs finaux.

Programme

• Présentation et tour de table • Envol : premières visualisations

**Ouverture**

l⊞

**Obtenir des données** • Sources • Editeur de requêtes • Transformations courantes

**Modélisation** • Tableaux • Modèles et Relations • Mesures explicites

**Intro au DAX**

• Qu'est-ce que le DAX • Fonctions DAX: agrégation • Fonctions DAX: dénombrement • Fonctions DAX: Autres

**Récapitulatif jour**  $\perp$ 

Clé de la réussite

• Chaque thème abordé est illustré par un cas pratique.

**La pratique en incluant les bonnes habitudes**

**Exercice de révision**

**Publier et partager** Publier et exporter

**Récapitulatif Aller plus loin**

**Clôture**

• Insight et Q&A • Mobilité • Collaborer et diffuser

• Bonnes pratiques de visualisation Les visuels dans Power BI • Tableau de bord versus rapport

Le tableau de bord dans Power BI

**Visualisation** • Encodages

 $\mathcal{G}$ 

## **Objectifs**

Intervient sur **tout le cycle des rapports :** modélisation, import, mesures, création des visuels, partage, actualisation des données, maintenance. Peut **optimiser la performance.** Travaille sur la **data visualisation et l'UX.**

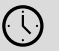

### • Deux sessions de 8h

Durée

fi

## Budget

- 1 500 € + 300 / pers
- Session de 1 à 10 pers

#### $\mathbb{C}^{\mathsf{S}}$ Lieu de formation

- En tutorat chez Eulidia (PARIS)
- En intra chez vous

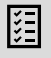

 $\bigoplus$ 

## Prérequis

- Aucune connaissance préalable nécessaire
- Une bonne compréhension d'Excel est un plus
- Licence Pro sur PowerBI.com
- Disposer d'une connexion internet
- Disposer d'un accès aux reporting de la formation

www.eulidia.com

## Informations

- contact@eulidia.com
- 33 (0) 1 53 21 86 30

# DATATORII

 $\mathbf{Q}$ 

• Chaque participant dispose de sa propre session pour cette formation. **Des formateurs qui sont avant tout des acteurs** Les formations sont dispensées par les consultants de Eulidia. • Ces intervenants font un usage quotidien et avancé des capacités de l'outil.

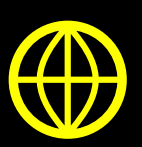

## Les fondamentaux de Tableau Desktop niveau 1

Tableau est un logiciel de Data Visualisation et Data Discovery parmi les plus populaires de sa génération. Il est rapide à déployer, facile à apprendre et très intuitif à l'utilisation. Tableau veut démocratiser les pratiques de visualisation et d'exploration au métier et s'en donne les moyens en investissant notamment dans la DataPrep (Tableau Prep), dans l'amélioration de son moteur de base de données (Hyper) et de ses analyses virtuelles pour les prochaines années.

# **DATAVIZ TABLEAU SOFTWARE**

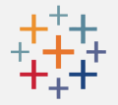

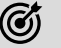

### **Objectifs**

- La dataviz avec Tableau Software
- La connexion aux données
- La production de visualisations et de calculs
- Créer des tableaux de bord
- Esthétisme et visualisation des données
- Tableau Server

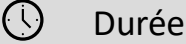

• Deux sessions de 8h

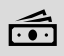

## Budget

- 1 500 € + 600 / pers
- Session de 1 à 10 pers

#### $\mathbb{M}^9$ Lieu de formation

- En tutorat chez Eulidia (PARIS)
- En intra chez vous

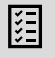

 $\bigoplus$ 

## Prérequis

- Aucun niveau requis
- Un ordinateur avec la dernière version de Tableau Software
- Une licence Tableau Software

## Informations

- contact@eulidia.com
- 33 (0) 1 53 21 86 30

## Programme

l⊞

#### **La dataviz avec Tableau Software (1h)**

- Présentation de Tableau Software
- Notions autour de la dataviz

#### **La connexion aux données (2h)**

- Les connecteurs
- La connexion à des sources diverses
- Mappage des données
- Jointures vs Blending
- Le nettoyage des données dans Tableau
- **La production de visualisations et de calculs Partie 1/2 (5h)**
	- Création de feuilles, de tableaux de
	- bord, d'histoires • Naviguer dans Tableau
	-
	- Les types de données Les repères
	- Les types de visualisations
	-
	- Ajouter des filtres
	-

#### **La production de visualisations et de calculs Partie 2/2 (3h)**

- Créer des champs calculés
- Formatage des données
- Calculs de table (à voir selon le niveau)
- Calculs de L.O.D. (Level of Detail) (à voir selon le niveau)

#### **Créer des tableaux de bord (2h)**

- Les conteneurs
- Les actions
- « Jouer » avec les filtres
- L'ordre d'exécution des tâches
- Le paramétrage

#### **Esthétisme et visualisation des données (2h)**

- Partie théorique
- Mettre en forme ses visualisations
- Aller plus loin : Tableau Public, les blogs

#### **Tableau Server (1h)**

- Enregistrer son classeur
- Se connecter au serveur
- Publier ses classeurs

### Q Clé de la réussite

#### **La pratique en incluant les bonnes habitudes**

- Chaque thème abordé est illustré par un cas pratique.
- Chaque participant dispose de sa propre session pour cette formation.

#### **Des formateurs qui sont avant tout des acteurs**

- Les formations sont dispensées par les consultants de Eulidia.
- Ces intervenants font un usage quotidien et avancé des capacités de l'outil.

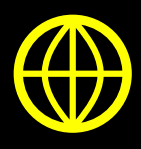

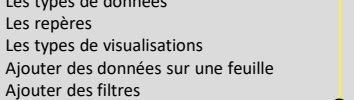

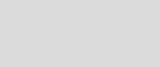

## Tableau Desktop niveau 2 : intermédiaire

Acquérir les compétences nécessaires pour devenir un utilisateur expert de Tableau. Elle est conçue pour les professionnels qui ont acquis une solide expérience en utilisant Tableau et qui souhaitent passer au niveau supérieur. Vous comprenez comment créer des

# **DATAVIZ TABLEAU SOFTWARE**

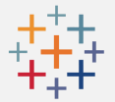

feuilles de calcul et des tableaux de bord, mais les aspects plus complexes vous posent encore problème.

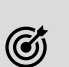

## **Objectifs**

- Concevoir des restitutions avancées
- Créer des calculs complexes
- Utiliser des techniques statistiques
- Utiliser des paramètres et des contrôles
- Cartographie, images, géocodage
- Préparer les données pour les analyser
- Utilisation des fonctions de fusion, jointures
- Optimiser les visualisations
- Utiliser des astuces

#### $\circ$ Durée

• Deux jours en salle de cours réelle ou cinq jours en salle de cours virtuelle.

#### نڪا Budget

- 1 500 € + 300 / pers
- Session de 1 à 10 pers

## Lieu de formation

- En tutorat chez Eulidia (PARIS)
- En intra chez vous

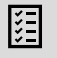

 $\mathbb{M}^9$ 

## Prérequis

- Tableau Desktop I : Notions de base ou expérience équivalente
- Licence Tableau Desktop

#### $\bigoplus$ Informations

- contact@eulidia.com
- 33 (0) 1 53 21 86 30

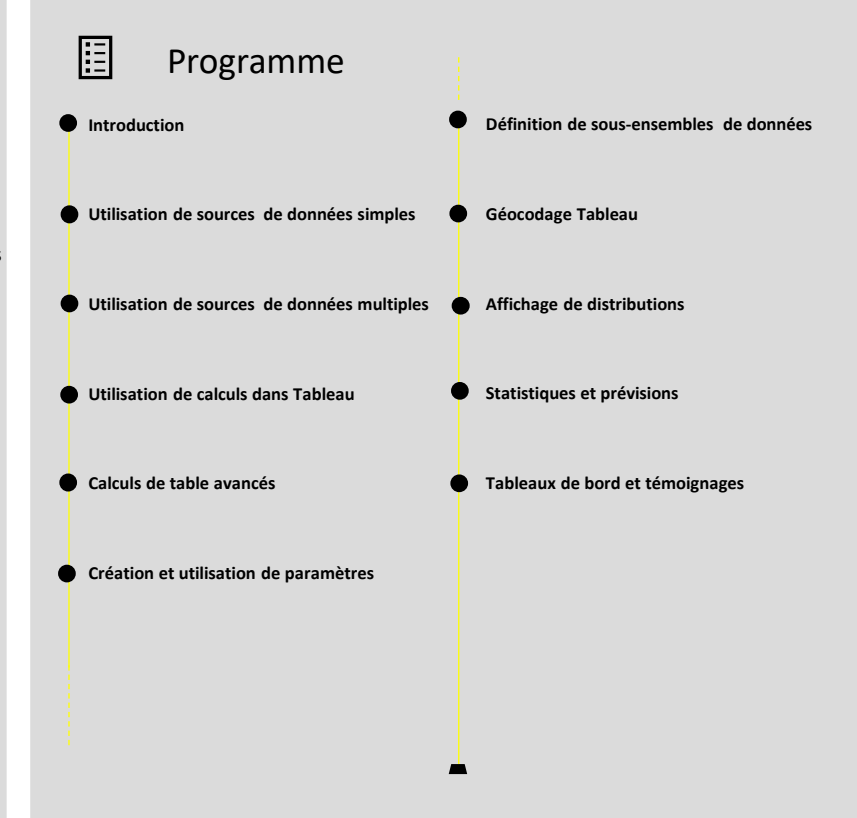

#### $\mathbf{Q}$ Clé de la réussite

#### **La pratique en incluant les bonnes habitudes**

- Chaque thème abordé est illustré par un cas pratique.
- Chaque participant dispose de sa propre session pour cette formation.

#### **Des formateurs qui sont avant tout des acteurs**

- Les formations sont dispensées par les consultants de Eulidia.
- Ces intervenants font un usage quotidien et avancé des capacités de l'outil.

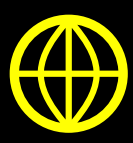

## Tableau Software : Coaching / Formation

Acquérir les pratiques nécessaires pour maîtriser la technologie Tableau. Ce coaching est conçu pour les professionnels qui ont acquis une première expérience de Tableau et qui souhaitent améliorer leurs pratiques.

# **DATAVIZ TABLEAU SOFTWARE**

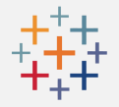

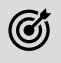

## **Objectifs**

Se rendre plus autonome pour

- Préparer les données pour les analyser
- Réaliser des restitutions avancées
- Créer des analyses et calculs complexes
- Utiliser les fonctions de dashboarding
- Optimiser le rendu des visualisations
- Administrer et utiliser Tableau serveur

#### $\circled{)}$ Durée

Coaching donne les clés pour s'améliorer et réussir à faire par soi-même et donne une prise de recul sur ce qui a été fait (2 jrs cumulés) • 1 session de 2H initialisation

• 6 sessions (1 par semaine)

## 后

 $\mathbb{C}^{\mathsf{S}}$ 

Budget •  $3500 \text{ E} / \text{pers.}$ 

## Lieu de formation

Par visio (COVID)

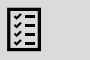

 $\bigoplus$ 

## Prérequis

- Être formé à Tableau Desktop / serveur
- Avoir une pratique de Tableau Software • Accès aux environnements Tableau (si
- possible) pour donner au Coach le moyen de montrer

## Informations

- contact@eulidia.com
- 33 (0) 1 53 21 86 30

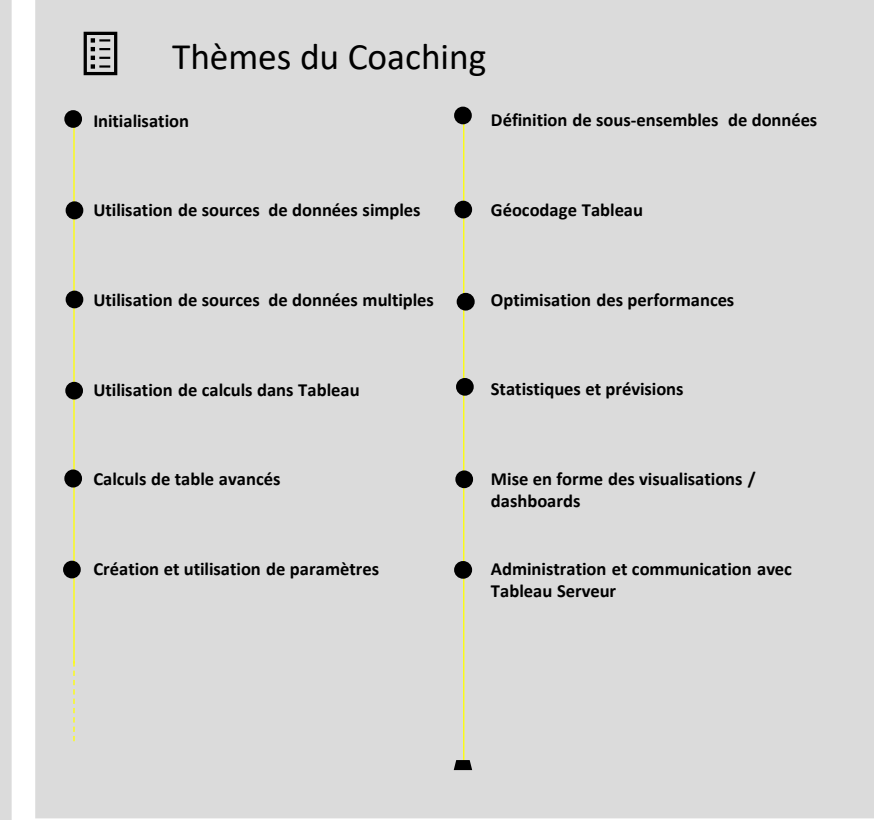

## Clé de la réussite

 $\mathbf{Q}$ 

**Le coaché prépare les sessions avec une série de questions à lever et aussi les prochaines réalisation qu'il souhaite faire** 

- **Le coach adopte un posture qui consiste à faire faire**
	- **Ecoute active et de réception d'information.**
	- **Ne donne pas les solutions, il questionne, il fait réfléchir et indique les bonnes pratiques pour laisser faire**
	- **Regarde la production et donne des recommandation pour faire mieux ou plus vite**

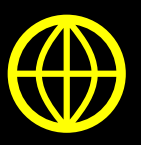

## Formation aux bonnes pratiques Data Viz

Concevoir des dataviz ergonomiques et esthétiques selon les meilleurs pratiques d'UI design est le garant d'une adoption et assure une utilité maximale aux utilisateurs finaux, en leur mettant dans les mains des tableaux de bords esthétiques et utiles qui vont leur permettre de piloter leurs activités et communiquer sur leurs données de manière fluide, élégante et précise. Cette formation s'adresse aux personnes (e.g., proxy product owners) qui vont définir et construire les tableaux de bord en réponse à une approche UX et aux besoins des utilisateurs finaux.

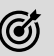

 $\left(\iota\right)$ 

### **Objectifs**

- Comprendre les fondamentaux de la Dataviz et du design de l'information
- Maitriser l'esthétisme et la gestion de l'espace
- Elaborer des restitutions communicantes qui répondent aux objectifs des utilisateurs
- Maitriser les principaux objets de la Dataviz
- Connaître les bonnes pratiques de la Dataviz et éviter les mauvaises

### Durée

1 session de 8h

## Budget

- 950 € HT / pers
- Session de 3 à 10 pers

#### $\mathbb{M}^9$ Lieu de formation

- En tutorat chez Eulidia (PARIS)
- En intra chez vous

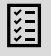

## Prérequis

• Aucun niveau requis

#### $\bigoplus$ Informations

- contact@eulidia.com
- 33 (0) 1 53 21 86 30

## Programme

#### **Introduction au design de visualisations**

- Qu'est ce qu'une Dataviz?
- Eléments de vocabulaire
- Perception visuelle (principe de la
- Gestalt et fonctionnement du cerveau) • Principes directeurs de la data visualisation
- Classification des visualisations
- L'UI Design

IΞ

#### **Esthétisme et visualisation**

- Les fondamentaux de l'esthétisme et du design
- Théorie des couleurs et bon usage des couleurs
- Créer ou utiliser un univers graphique (couleurs, police, éléments graphiques)

#### **Ouverture aux bonnes pratiques UX Design**

- Les notions principales de l'expérience utilisateur (UX Design)
- Développer un storytelling avec une approche UX

# **Conception UI Data Viz**

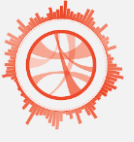

#### **Structurer un tableau de bord**

- Naviguer dans un tableau de bord
- Développement d'axes d'analyses
- Sélectionner ce qui est utile ou non
- Utiliser les actions pour drill down et faire des comparaisons intra éléments

#### **Focus sur les patterns : framework du design**

- La reconnaissance de pattern
- Les règles de design
- Les Do/Don't

#### **Choisir les bonnes restitutions visuelles**

- Les types de data viz
- Focus sur les tableaux de données (usages, théorie et cas pratiques)
- Focus sur les graphiques à barres (usages, théorie, types de graphiques et usages)
- Focus sur les graphiques à point et à lignes (usages, théorie et cas pratiques)
- Focus sur la cartographie (usages, théorie et cas pratiques)

### Q Clé de la réussite

#### **La pratique en incluant les bonnes habitudes**

- Cette formation est illustrée par des cas pratiques.
- Chaque participant dispose de sa propre session pour cette formation.

#### **Des formateurs qui sont avant tout des acteurs**

- Les formations sont dispensées par les consultants de Eulidia.
- Ces intervenants font de la valorisation des données des interventions
- quotidiennes

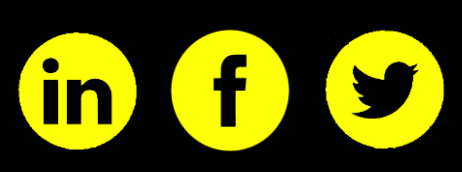

# www.eulidia.com

أنفيا

## Qlik Sense

Qlik Sense, outil de visualisation de données en libre-service, répond a plusieurs besoins actuels comme la mobilité et l'autonomie des utilisateurs pour le reporting de données. Ce stage vous présentera les possibilités d'analyses, de visualisations et d'exploration de données avec Qlik Sense. Cette formation s'adresse aux consultants, analystes et experts métier, concepteurs et utilisateurs finaux.

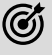

## **Objectifs**

- Découvrir Qlik Sense Desktop, Qlik Sense Cloud, Qlik Sense Entreprise
- Comprendre l'architecture d'une application Qlik Sense
- Naviguer dans une application Qlik Sense
- Créer une application en mode assistant
- Charger et transformer les données
- Créer des visualisations et des mises en récit

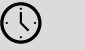

• Deux sessions de 8h

Durée

#### fi Budget

- 1 500 € + 300 / pers
- Session de 1 à 10 pers

## Lieu de formation

- En tutorat chez Eulidia (PARIS)
- En intra chez vous

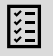

 $\bigoplus$ 

**AY** 

## Prérequis

• Bonnes connaissances d'Excel. Une connaissance de la modélisation et des bases des données est un plus.

www.eulidia.com

## Informations

- contact@eulidia.com
- 33 (0) 1 53 21 86 30

#### l⊟ Programme

#### **Présentation de Qlik Sense**

- Qlik Sense en bref. Qlik Sense versus QlikView.
- Architecture d'une application Qlik Sense.
- Navigation dans l'interface utilisateur : le hub, mode feuille, mode mise en récit.
- Gestionnaire des données. Editeur de chargement de données. Visionneur de modèle de données.
- A quoi servent Qlik Sense Cloud et Qlik Sense Entreprise ?

#### **Gestion des données avec Qlik Sense**

- Créer une connexion vers une source de données.
- Préparation des données avant chargement dans l'application.
- Gestion des associations des données (via l'assistant).
- Structuration et Modélisation des données. Bonne pratique de modélisation. Exemple d'une modélisation en étoile.
- Création d'une dimension et d'une mesure.

### **Création de visualisations**

- Structuration d'une application.
- Mesures & dimensions.
- Création des visualisations et les différents cas d'utilisation.
- Utilisation des expressions & variables dans les graphiques.
- Initiation aux "set analysis".
- Eléments principaux de visualisation.
- Mise en place d'une carte géographique.

#### **Collaboration et Partage dans Qlik Sense**

- Mise en récit des données.
- Publication d'application, feuille et récit.
- Extraction des données.
	- Utilisation de Qlik Sense Cloud.
- Gestion de la sécurité dans une application.
- Conclusion : que faut-il retenir ?

### Q Clé de la réussite

#### **La pratique en incluant les bonnes habitudes**

- Chaque thème abordé est illustré par un cas pratique.
- Chaque participant dispose de sa propre session pour cette formation.

#### **Des formateurs qui sont avant tout des acteurs**

- Les formations sont dispensées par les consultants de Eulidia.
- Ces intervenants font un usage quotidien et avancé des capacités de l'outil.

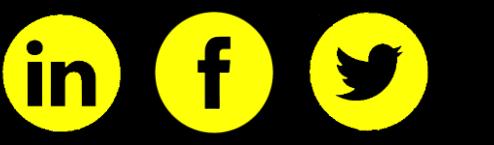

## **DATAVIZ**

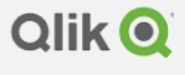

Sense

## Qlik NPrinting

Être capa

G

 $\odot$ 

 $\widehat{\mathbb{F}}$ 

 $\mathbb{M}^9$ 

圀

 $\bigoplus$ 

Permettr statiques Qlik Sens

Une sessi

• En intra chez vous

connaissa bases des

Informations

• contact@eulidia.com • 33 (0) 1 53 21 86 30

Qlik NPrinting est une plate-forme de reporting qui vous permet de créer des rapports à l'aide de vos données QlikView et Qlik Sense, puis de les distribuer automatiquement sous différents formats standards. Ce stage vous présentera les possibilités de création et de distribution des rapports NPrinting.

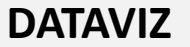

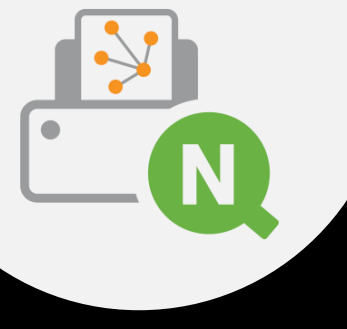

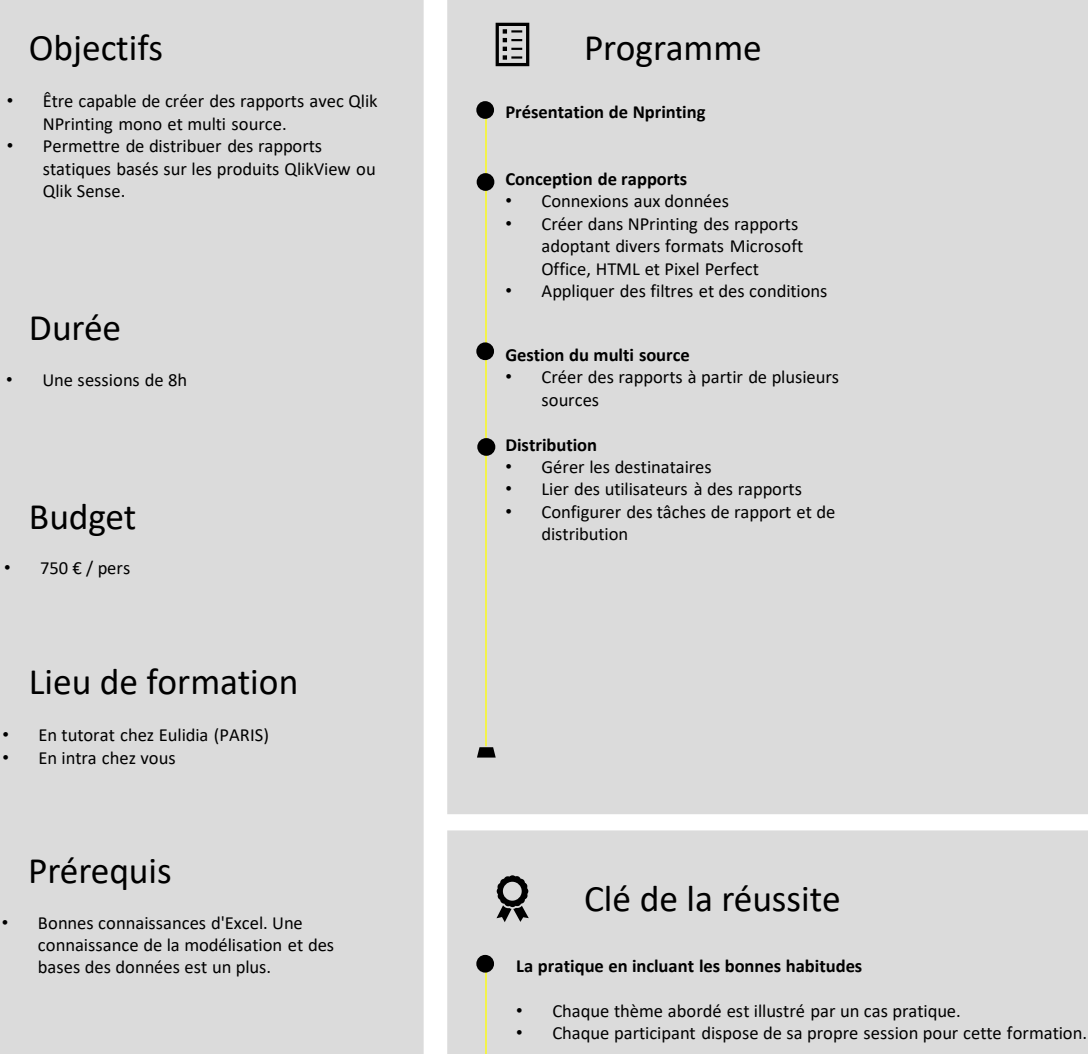

r.

#### **Des formateurs qui sont avant tout des acteurs**

- Les formations sont dispensées par les consultants de Eulidia.
- Ces intervenants font un usage quotidien et avancé des capacités de l'outil.

- DATA MARKETING
- VALORISATION
- DATAVIZ

# • TALEND

- DATAIKU
- MODELISATION
- SQL & SELF-SERVICE

# **INITIATION DATA MARKETING 1**

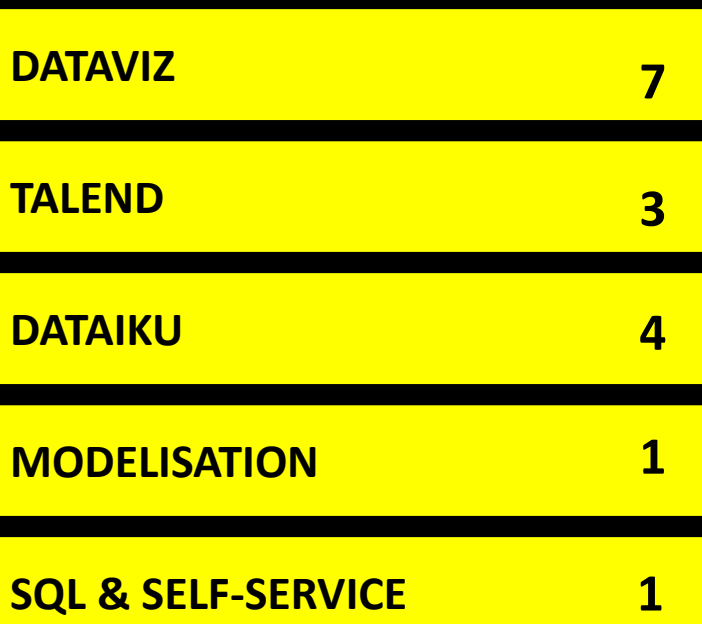

## Talend Data Integration – Niveau débutant

Talend Data Integration (TDI) est le module ETL de l'offre Talend. C'est une application open source permettant d'effectuer des synchronisations massives d'informations d'un environnement source (base de données, fichier, API) vers un environnement cible. Ce stage vous apprendra à concevoir, modéliser et développer des "jobs" Talend afin de répondre aux besoins d'intégration et de faire face aux problématiques inhérentes au data management.

## $\circledG$

## **Objectifs**

- Concevoir et développer des jobs dans l'application ETL Talend
- Optimiser les jobs développés par l'utilisation de contextes et jeux de données
- Réaliser des transformations plus complexes en utilisant variables, expressions et jointures
- Exécuter et déboguer un job, tracer les statistiques d'exécution

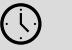

Durée

• Trois sessions de 8h

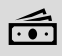

 $\mathbb{R}^2$ 

组

 $\left( \bigoplus \right)$ 

### Budget

- 1 500 € + 300/ pers
- Session de 2 à 10 pers.

## Lieu de formation

- En tutorat chez Eulidia (PARIS)
- En intra chez vous

## Prérequis

- Connaissance en algorithmie
- Connaissances de base en informatique
- Connaissance de Java ou d'un autre langage de programmation
- Connaissance du langage SQL et des concepts généraux relatifs aux bases de données.

### Informations

- contact@eulidia.com
- 33 (0) 1 53 21 86 30

#### IΗ Programme

#### **Présentation**

- L'intégration de données. Les solutions ETL
- TDI : installation, préférences utilisateur. Documentation de référence
- Philosophie du produit. Conception d'un job

#### **Modéliser le besoin, concevoir un premier job**

- Business Modeler. Job Designer
- Principales connexions. Composants CSV et XML
- Composants de transformation simples • Visualiser du code généré, exécuter un job

#### **Optimiser le développement des jobs**

- Configurer des connexions réutilisables à l'aide des métadonnées
- Mettre à jour les métadonnées et les propager sur les jobs,
- importer/exporter des métadonnées
- Paramétrer les jobs par des contextes • Externaliser les variables de contexte
- dans des fichiers ".properties" et ".ini" • Créer et gérer ses propres variables
- Générer des jeux de données pour des tests

#### **Travailler avec des bases de données** • Bases de données supportées et

- principaux composants • Paramétrages des opérations sur les
- tables
- Métadonnées et contexte de connexion à un schéma de base de données
- Partage de connexions et gestion des transactions
- Créer des requêtes à l'aide de **SQLBuilder**

#### **Travailler sur des données multisources**

- Présentation du composant tMap Configuration des flux d'entrée,
- créations de jointures • Réaliser des transformations en utilisant
- variables, expressions et jointures
- Qualifier les données à l'aide de filtres. • Générer des sorties multiples, gérer les rejets

#### **Compléments**

- Décomposer un job en sous-jobs, utilisation du tRunJob
- Lancer les jobs en ligne de commande. Exécution périodique
- Débogage d'un job, tracer les statistiques d'exécution

### Q Clé de la réussite

#### **La pratique en incluant les bonnes habitudes**

- Chaque thème abordé est illustré par un cas pratique.
- Chaque participant dispose de sa propre session pour cette formation.

#### **Des formateurs qui sont avant tout des acteurs**

- Les formations sont dispensées par les consultants de Eulidia.
- Ces intervenants font un usage quotidien et avancé des capacités de l'outil.

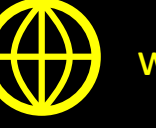

## www.eulidia.com

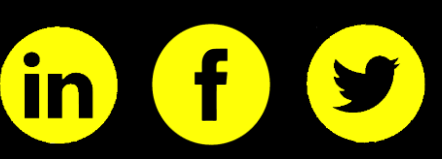

## **ETL**

talend

## Talend Data Integration – Niveau intermédiaire

Talend Data Integration (TDI) est le module ETL de l'offre Talend. C'est une application open source permettant d'effectuer des synchronisations massives d'informations d'un environnement source (base de données, fichier, API) vers un environnement cible. Ce stage vous apprendra à concevoir, modéliser et développer des "jobs" Talend afin de répondre aux besoins d'intégration et de faire face aux problématiques inhérentes au data management.

## **ETL**

# talend

## $\circledG$

## **Objectifs**

- Maîtriser les composants avancés de TOS
- Savoir intégrer du Java dans les jobs Talend
- Savoir créer des composants personnalisés • Savoir optimiser les performances des jobs
- Talend
- Savoir debugger et déployer des jobs en production
- Connaître la communauté autour de Talend et savoir interagir avec elle

#### $\left(\sqrt{2}\right)$ Durée

• Deux sessions de 8h

## أنفيا

• 1 500 € + 300/ pers

Budget

Session de 1 à 10 pers.

## Lieu de formation

- En tutorat chez Eulidia (PARIS)
- En intra chez vous

Prérequis

## 閕

 $\left( \blacklozenge \right)$ 

W)

- Connaissance en algorithmie
- Savoir créer un job
- Connaitre les composants courants de Talend
- Savoir se connecter à un base de données en lecture/écriture
- Savoir utiliser les fonctionnalités de mapping du tMap
- Connaitre les différents volets du studio Talend

### Informations

- contact@eulidia.com
- 33 (0) 1 53 21 86 30

## Programme

### **Présentation**

IΞ

- Présentation de Talend Data Intégration
	- Rappel des principes des ETL
- Installation de TDI

#### **Utilisation avancée de Talend**

- Les contextes et leur gestion • Implémenter les transformations complexes
- Manipuler des flux XML
- Mettre en œuvre les composants ELT
- Utiliser les expressions régulières

#### **Java et création de composants**

- Présentation des principes d'implémentation en Java
- 
- Consulter le code Java associé à un job
- Les composants Talend Java
- Utiliser les routines
- Anatomie et création d'un composant
- Exporter un composant dans la palette
- Internationaliser ses composants

#### **Optimisation des performances et debugging**

• Monitorer la performance des jobs • Mettre en place son propre système de journalisation

### • Optimiser la performance des jobs.

• Debugging

●

- Modifier à chaud les variables en
- mémoire

#### **Déploiement en production**

- Lancer un job hors du studio TDI
- Programmer l'exécution d'un job sous Windows
- Programmer l'exécution d'un job sous Linux
- Talend Enterprise et la TAC

#### **Pour aller plus loin**

- Bonnes pratiques de développement.
- Créer un plug-in Eclipse
- Intégrer dans Talend Data Integration un plug-in Eclipse
- Présentation de Talend ESB
- Présentation de Talend Big Data

### **Conclusion**

- Présentation des ressources sur Talend.
- Valoriser son développement au sein de
- la communauté Talend.

### $\mathbf{Q}$ Clé de la réussite

### **La pratique en incluant les bonnes habitudes**

- Chaque thème abordé est illustré par un cas pratique.
- Chaque participant dispose de sa propre session pour cette formation.

### **Des formateurs qui sont avant tout des acteurs**

- Les formations sont dispensées par les consultants de Eulidia.
- Ces intervenants font un usage quotidien et avancé des capacités de l'outil.

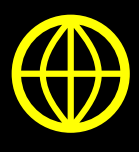

# www.eulidia.com

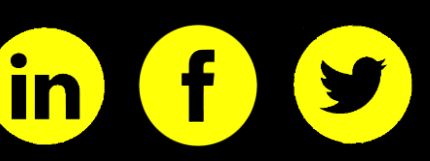

r.

## Talend Cloud Administration

Talend Management Console (TMC) est l'application d'administration de Talend Cloud. Les administrateurs peuvent gérer des utilisateurs, des rôles et des groupes dans toutes les applications Talend et collaborer avec le développeur via la définition du projet. Avec Talend Cloud, vous pouvez développer des Jobs dans le Studio Talend et les déployer dans le Cloud.

## **TALEND**

# talend

## $\circledG$

### **Objectifs**

- Utiliser Talend Management Console pour gérer les utilisateurs et des rôles
- Utiliser Talend Management Console pour exécuter des Flows dans des moteurs Cloud
- Créer et planifier des plans d'exécution
- Promouvoir des artefacts d'un environnement à un autre
- Définir des projets distants et utiliser les
- fonctionnalités de Git dans le Studio Talend • Utiliser Talend Management Console pour créer un moteur distant et exécuter des Flows dans des moteurs distants
- Publication d'un artefact depuis le studio

### Durée

• Une sessions de 4h

fi

 $\left(\iota\right)$ 

- Budget
- 1000 € + 300 / pers Session de 1 à 5 pers.

## Lieu de formation

- En tutorat chez Eulidia (PARIS)
- En intra chez vous

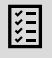

 $\bigoplus$ 

 $\mathbb{R}^2$ 

## Prérequis

• Disposer des connaissances de base sur les tâches d'administration.

## Informations

- contact@eulidia.com
- 33 (0) 1 53 21 86 30

## Programme

**Introduction à Talend Cloud Administration**

• Concepts

IΞ

- **Création d'utilisateurs et de rôles dans Talend Cloud**
	- Gérer un rôle dans Talend Management Console
		- Gérer des utilisateurs et des groupes d'utilisateurs

#### **Exécution de tâches dans le Cloud**

- Connecter le Studio Talend à Talend Cloud
- Préparer un Job dans le Studio Talend
- Exécuter une tâche dans le Cloud
- Planifier l'exécution de tâches
- Promouvoir des environnements

#### **Définition de projets distants**

- Configurer Git dans Talend Management Console
- Utiliser Git dans le Studio Talend

#### **Utilisation de moteurs distants**

- Créer un moteur distant
- Exécuter une tâche dans un moteur distant

### $\mathbf{Q}$ Clé de la réussite

#### **La pratique en incluant les bonnes habitudes**

- Chaque thème abordé est illustré par un cas pratique.
- Chaque participant dispose de sa propre session pour cette formation.

### **Des formateurs qui sont avant tout des acteurs**

- Les formations sont dispensées par les consultants de Eulidia.
- Ces intervenants font un usage quotidien et avancé des capacités de l'outil.

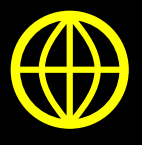

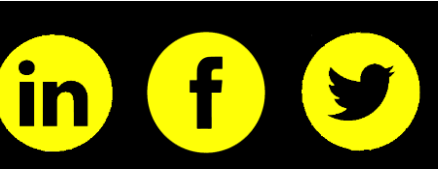

- DATA MARKETING
- VALORISATION
- DATAVIZ
- TALEND

# • DATAIKU

- MODELISATION
- SQL & SELF-SERVICE

# **INITIATION DATA MARKETING 1**

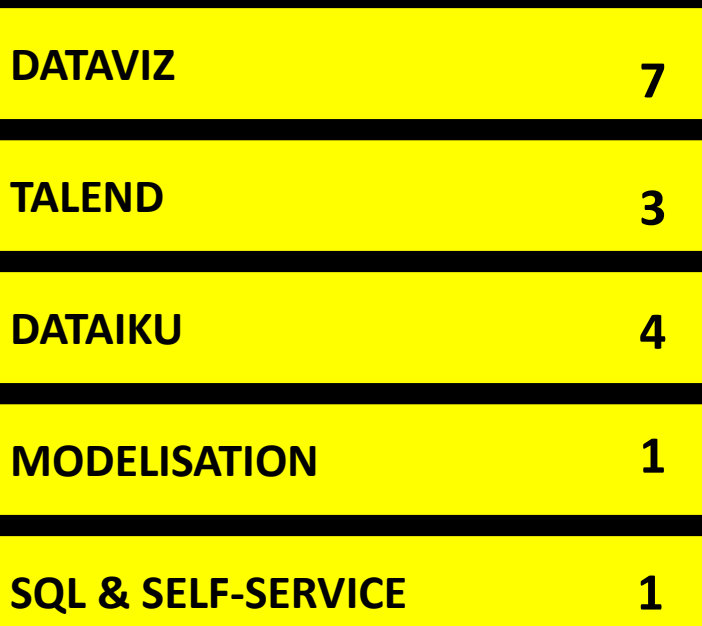

## **DATAIKU**

## Parcours de training

4 Formations, permettant une prise en main complète de la plateforme :

- *Newcomer*, pour permettre à chacun de découvrir DSS
- *Designer*, pour approfondir l'usage par les Data Scientists • *Deployer*, pour approfondir l'usage par la production
- *Admin*, pour approfondir les questions d'architecture & d'administration

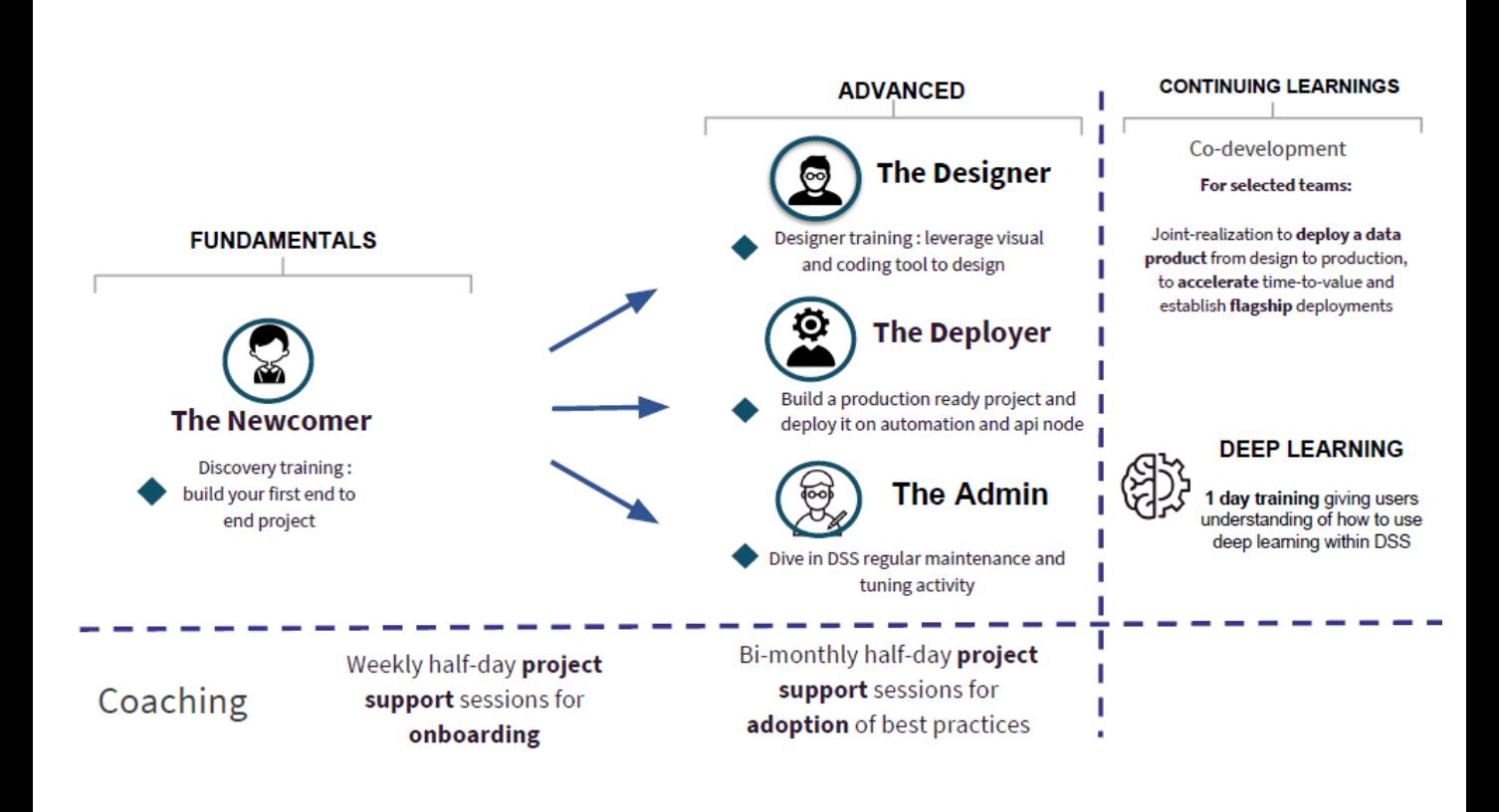

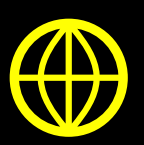

# **DATAIKU NEWCOMER**

## Formation découverte « Newcomer »

La plateforme de Data Science DSS permet la collaboration, sur un même projet, de toutes les populations concernées (Data Scientist, IT & prod, analystes, utilisateurs busines…). Afin de mieux travailler ensemble, notre formation vise la mise en place de bonnes pratiques et s'appuie sur la mise en œuvre concrète de uses cases. Tous les intervenants participent à la première formation, puis il est possible de se spécialiser sur les formations suivantes.

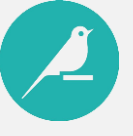

#### **Objectifs** l⊞ Programme • Partager une compréhension des concepts **Introduction à Dataiku Data cleaning** clef de DSS Import de données • La société Dataiku • Être à l'aise avec la création de workflow et • Quelques chiffres • Analyses descriptives les outils visuels de DSS • Pourquoi une plateforme Data Science ? • Mise en qualité • Commencer à acquérir les bonnes pratiques Concepts clefs via le design d'un premier projet de bout en • Fonctionnement de la plateforme bout • Comment positionner DSS dans votre **Dataprep** écosystème existant ? • Partitions, filtres • Opérations SQL : join, group… • Création de variables Durée **Démonstration de la plateforme** • Présentation de l'outil • 1 jour • Premier exemple **Machine Learning** • Prise en main par les stagiaires • Création de modèle • Analyse de qualité **Déploiement Construire un premier projet** • Usages Budget **Dataviz Théorie** • Pratique • Création d'indicateurs • Cartographie • 1500 € + 300 € / personne • Dashboards et diffusion Lieu de formation • En tutorat chez Eulidia (PARIS) • En intra chez vous

#### Ŏ. Clé de la réussite

#### **La pratique en incluant les bonnes habitudes**

- Chaque thème abordé est illustré par un cas pratique.
- Chaque participant dispose de sa propre session pour cette formation.

#### **Des formateurs qui sont avant tout des acteurs**

- Les formations sont dispensées par les consultants de Eulidia.
- Ces intervenants font un usage quotidien et avancé des capacités de l'outil.

 $\circledG$ 

 $\circ$ 

G

 $\mathbb{C}^{\mathsf{S}}$ 

阻

 $\bigoplus$ 

Prérequis

Informations

• contact@eulidia.com • 33 (0) 1 53 21 86 30

• Connaissance générale de l'usage de la data Pas de prérequis technique particulier Peut s'adresser à toutes les populations (analytique, IT, management, business…)

# **DATAIKU ADVANCED**

## Formation spécialisée « Designer »

La plateforme de Data Science DSS permet la collaboration, sur un même projet, de toutes les populations concernées (Data Scientist, IT & prod, analystes, utilisateurs busines…). Afin de mieux travailler ensemble, notre formation vise la mise en place de bonnes pratiques et s'appuie sur la mise en œuvre concrète de uses cases. Tous les intervenants participent à la première formation, puis il est possible de se spécialiser sur les formations suivantes.

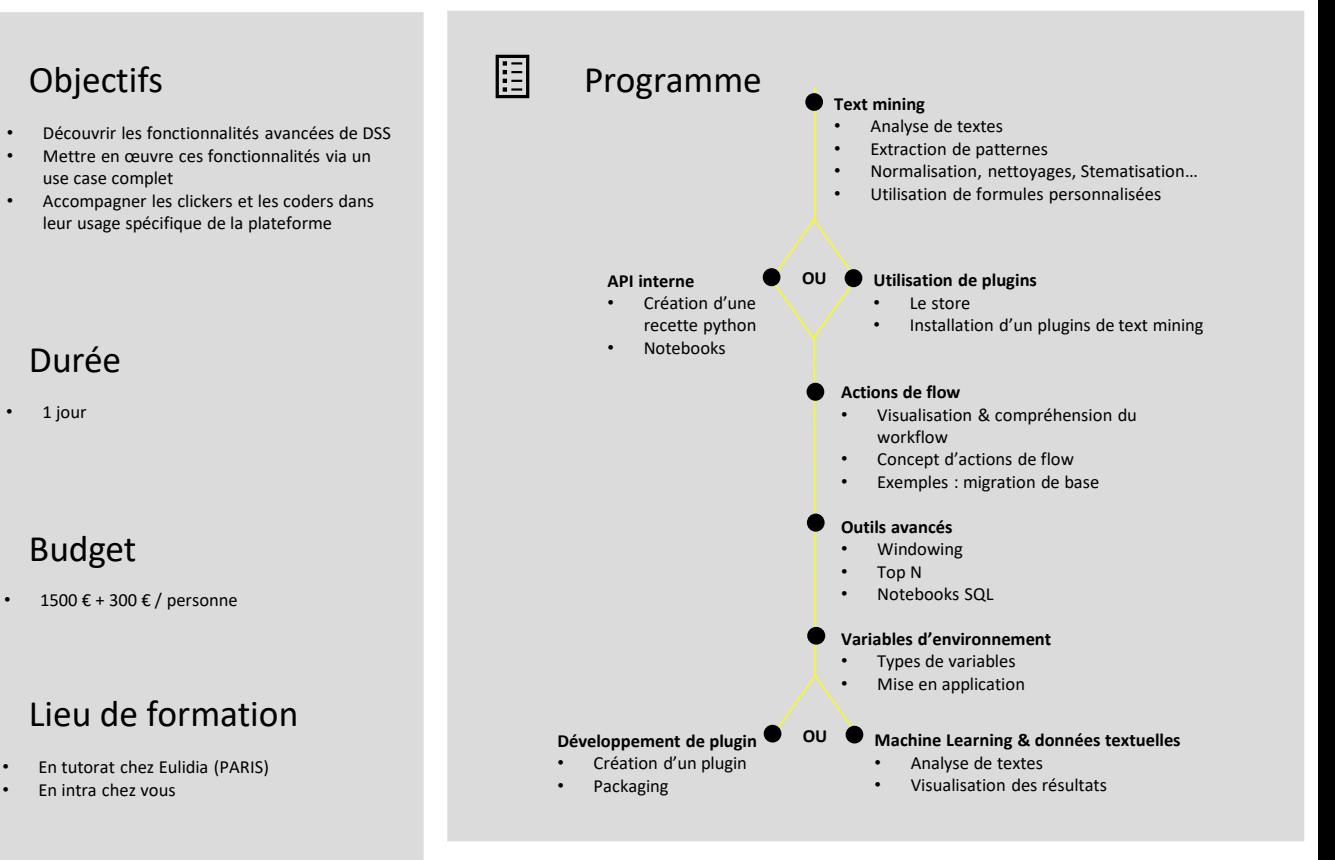

## 阻

 $\bigoplus$ 

 $\circledG$ 

 $\circ$ 

G

 $\mathbb{C}^{\mathsf{S}}$ 

• Training Newcomer suivi avec succès

Prérequis

- Bases du Machine Learning
- [parcours coder] maitrise de Python ou R

## Informations

- contact@eulidia.com
- 33 (0) 1 53 21 86 30

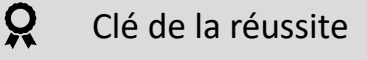

- **La pratique en incluant les bonnes habitudes**
	- Chaque thème abordé est illustré par un cas pratique.
	- Chaque participant dispose de sa propre session pour cette formation.

#### **Des formateurs qui sont avant tout des acteurs**

r.

- Les formations sont dispensées par les consultants de Eulidia.
- Ces intervenants font un usage quotidien et avancé des capacités de l'outil.

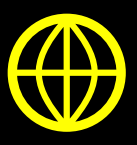

# **DATAIKU DEPLOYER**

## Formation spécialisée « Deployer »

La plateforme de Data Science DSS permet la collaboration, sur un même projet, de toutes les populations concernées (Data Scientist, IT & prod, analystes, utilisateurs busines…). Afin de mieux travailler ensemble, notre formation vise la mise en place de bonnes pratiques et s'appuie sur la mise en œuvre concrète de uses cases. Tous les intervenants participent à la première formation, puis il est possible de se spécialiser sur les formations suivantes.

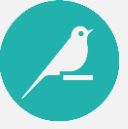

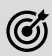

## **Objectifs**

- Maîtriser les différentes briques de la plateforme DSS (Design / Automation / Deployer / Scoring nodes), savoir comment les utiliser pour mettre en production des use cases batch & realtime
- Mettre en œuvre ces concepts en développant & déployant une API à base d'IA

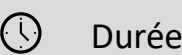

• 1 jour

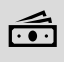

### Budget

• 1500 € + 300 € / personne

#### $\mathbb{C}^{\mathsf{S}}$ Lieu de formation

- En tutorat chez Eulidia (PARIS)
- En intra chez vous

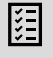

 $\bigoplus$ 

## Prérequis

• Training Newcomer suivi avec succès • Connaissances générales relatives aux projets à mettre en production

## Informations

- contact@eulidia.com
- 33 (0) 1 53 21 86 30

## Programme

#### **La mise en production**

眉

- Outils dédiés de DSS
- Création de partitions, avantages & inconvénients
- Suivi de la qualité : Checks & Metrics • Bonnes pratiques pour
- l'industrialisation et le maintien de projets DSS

#### **Scheduling & monitoring**

- Construction de scénarios d'exécution combinant workflow, triggers & reporting
- Enrichissement automatique de datasets
- Réentrainement automatique des modèles

#### **Déploiement**

- Présentation de l'Automation Node
- Création de bundles
- Versionning
- Déploiement dev -> prod

#### **Realtime & API**

- Les différentes API possibles
- Création d'une API de scoring
- Présentation du Deployer Node
- Présentation du Scoring Node
- Déploiement et pilotage des services en temps réel

### Q Clé de la réussite

#### **La pratique en incluant les bonnes habitudes**

- Chaque thème abordé est illustré par un cas pratique.
- Chaque participant dispose de sa propre session pour cette formation.

#### **Des formateurs qui sont avant tout des acteurs**

- Les formations sont dispensées par les consultants de Eulidia.
- Ces intervenants font un usage quotidien et avancé des capacités de l'outil.

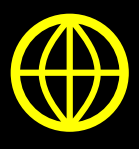

# **DATAIKU ADMIN**

## Formation spécialisée « Administrator »

La plateforme de Data Science DSS permet la collaboration, sur un même projet, de toutes les populations concernées (Data Scientist, IT & prod, analystes, utilisateurs busines…). Afin de mieux travailler ensemble, notre formation vise la mise en place de bonnes pratiques et s'appuie sur la mise en œuvre concrète de uses cases. Tous les intervenants participent à la première formation, puis il est possible de se spécialiser sur les formations suivantes.

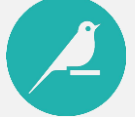

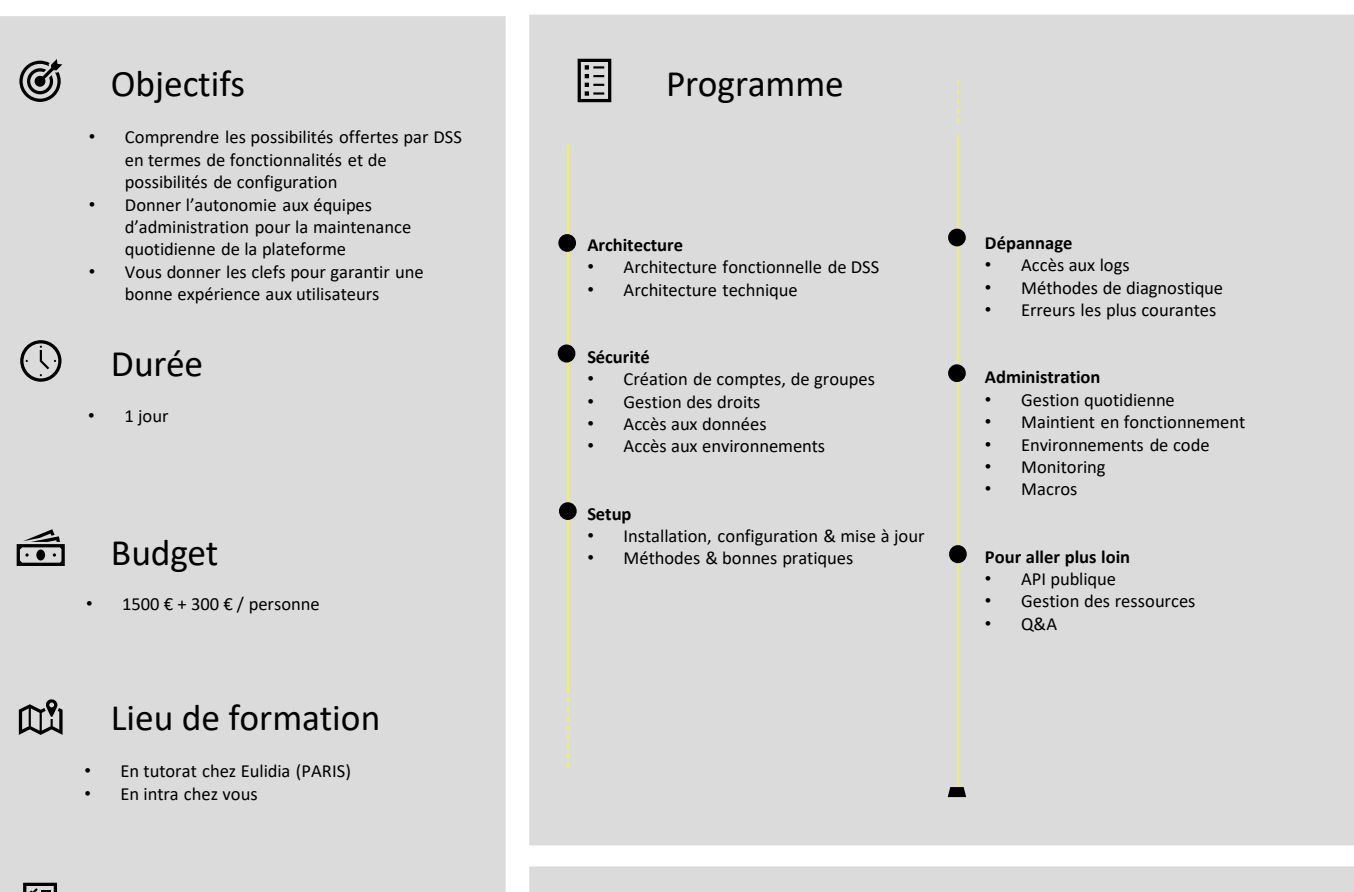

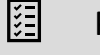

 $\bigoplus$ 

Prérequis

• Training Newcomer suivi avec succès Première expérience dans l'administration d'outils d'entreprise

## Informations

- contact@eulidia.com
- 33 (0) 1 53 21 86 30

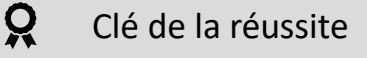

#### **La pratique en incluant les bonnes habitudes**

- Chaque thème abordé est illustré par un cas pratique.
- Chaque participant dispose de sa propre session pour cette formation.

#### **Des formateurs qui sont avant tout des acteurs**

r.

- Les formations sont dispensées par les consultants de Eulidia.
- Ces intervenants font un usage quotidien et avancé des capacités de l'outil.

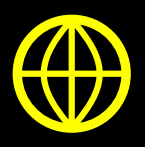

- DATA MARKETING
- VALORISATION
- DATAVIZ
- TALEND
- DATAIKU
- MODELISATION
- SQL & SELF-SERVICE

# **INITIATION DATA MARKETING 1**

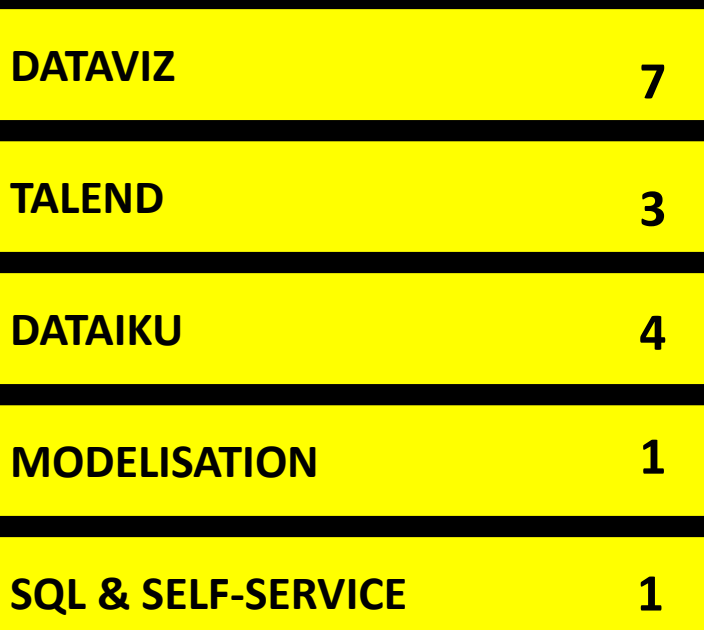

## Formation Modélisation en étoile, conception et mise en œuvre

Ce cours, construit autour de nombreux cas pratiques, vous donnera une idée précise de la démarche de modélisation en étoile dans le cadre du projet Data Warehouse. Vous verrez pourquoi elle est l'expression même du besoin de la maîtrise d'ouvrage et comment elle permet de faire converger la vision des opérationnels, des analystes et des pilotes sur les activités de l'entreprise.

**Modélisation en étoile**

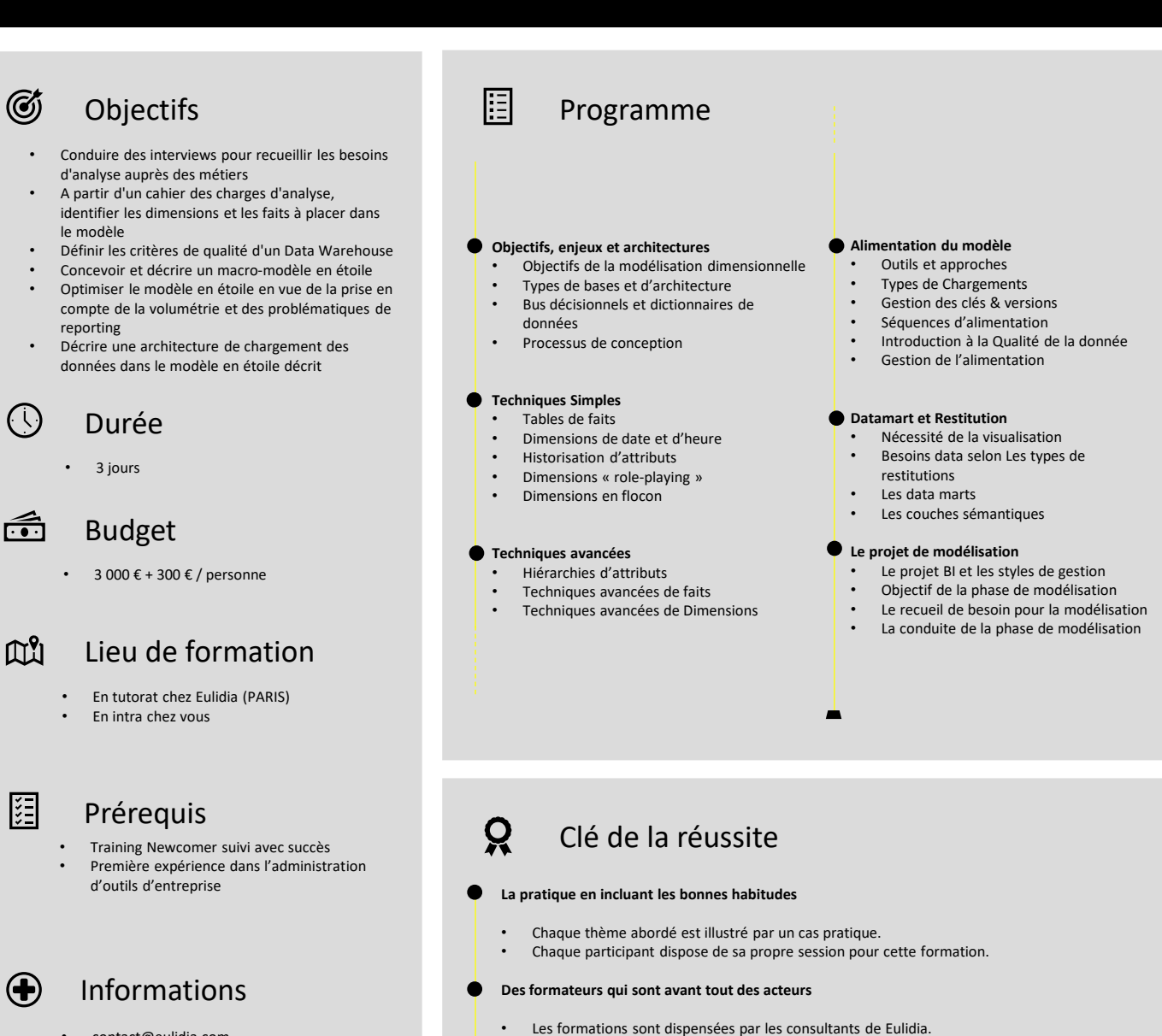

• Ces intervenants font un usage quotidien et avancé des capacités de l'outil.

- contact@eulidia.com
- 33 (0) 1 53 21 86 30

- DATA MARKETING
- VALORISATION
- DATAVIZ
- TALEND
- DATAIKU
- MODELISATION
- SQL & SELF-SERVICE

# **INITIATION DATA MARKETING 1**

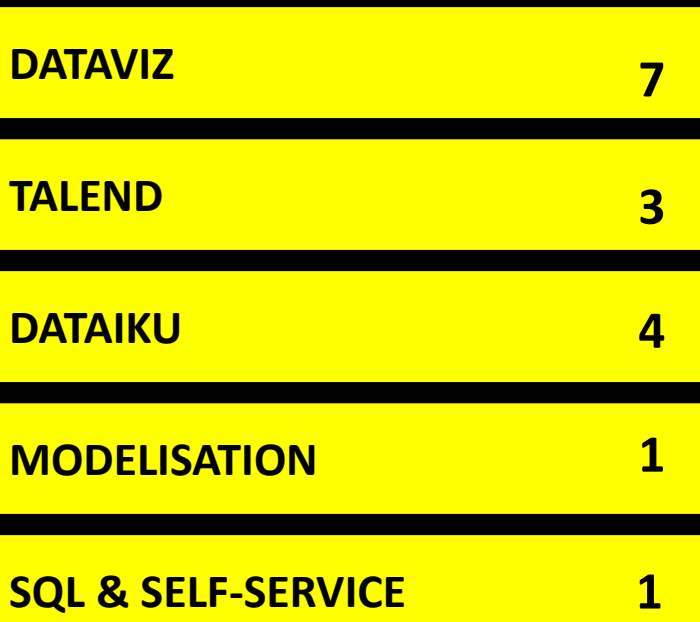

## Exploitez votre socle métier avec SQL

SQL est un langage informatique normalisé servant à exploiter des bases de données relationnelles. Avec cette formation, vous apprenez rapidement à > Comprendre et utiliser votre modèle de données métiers

> Exécuter des requêtes SQL simples afin d'extraire des données utiles du socle BI self

service, de créer de nouveaux Datasets pour des études adhoc

# $\circledG$

## **Objectifs**

- Connaître les possibilités du SQL • Connaître et savoir utiliser votre modèle de
- données • Savoir mettre en œuvre ces concepts sur la
- platefome de votre entreprise

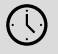

## Durée

2 jours

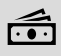

### Budget

• 1 500 € / pers (min 2 pers , max 6 pers).

#### $\mathbb{C}^{\mathsf{S}}$ Lieu de formation

- En tutorat chez Eulidia (PARIS)
- En intra chez vous
- En visioconférence

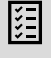

 $\bigoplus$ 

## Prérequis

- Sensibilité data
- Connaissance fonctionnelle de votre périmètre

## Informations

- contact@eulidia.com
- 33 (0) 1 53 21 86 30

## Programme

l⊟

#### **Découverte du SQL (3h)**

- Grands concepts : bases, tables, format de données, etc.
- Bases du SQL : sélection de données, jointures, agrégations, filtres
	- Vos droits SQL dans votre Contexte
- Syntaxe SOL
- Lecture d'une première requête

#### **Accéder à la donnée (2h)**

- Se connecter aux bases
- Explorer l'interface UI
- Requêtes Select classiques

#### **Alimenter des tables (2h)**

- Création de tables, formats
- Insertion, mise à jour et suppression de données sur vos données

#### **Exploration de cas classiques (1h)**

• Analyse de quelques requêtes types

- **Exploration de votre périmètre data (3h)** • Prise en main de vos tables
	- Compréhension des données du socle
	- Compréhension du modèle métier et de son usage recommandé

#### **Aller plus loin avec le SQL (2h)**

- Requêtes et sous-requêtes • Exploration de quelques fonctionnalités
- avancées

#### **Cas d'application (2h)**

• Mise en condition : réalisation d'un cas d'application sur vos données dans votre domaine data

#### **Questions / réponses (1h)**

- Synthèse des éléments explorés sur ces deux jours
- Réponses aux questions

### $\mathbf{Q}$ Clé de la réussite

#### **La pratique en incluant les bonnes habitudes**

- Chaque thème abordé est illustré par un cas pratique.
- Chaque participant dispose de sa propre session pour cette formation.

#### **Des formateurs qui sont avant tout des acteurs**

- Les formations sont dispensées par les consultants de Eulidia.
- Ces intervenants font un usage quotidien et avancé des capacités de l'outil.

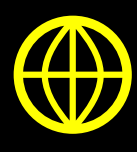

## www.eulidia.com

# **SQL & SOCLE EN SELF-SERVICE**

Sur Mesure